# eDiscovery CLE

### **The eDiscovery Workflow**

Patrick Kennedy June 5, 2019

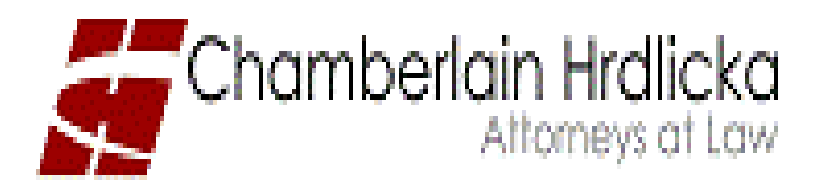

# You've Been Sued!

Your client, Phase III Building Systems, has just been sued by Chesterspeak, Inc. You've received a Demand Letter from the law firm of Dewey, Cheatum, and Howe.

Your next step from an eDiscovery perspective is....?

**Call your Director of eDiscovery and start the process, TOOT SWEET!**

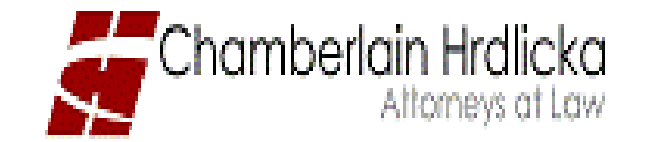

# **Electronic Discovery Reference Model**

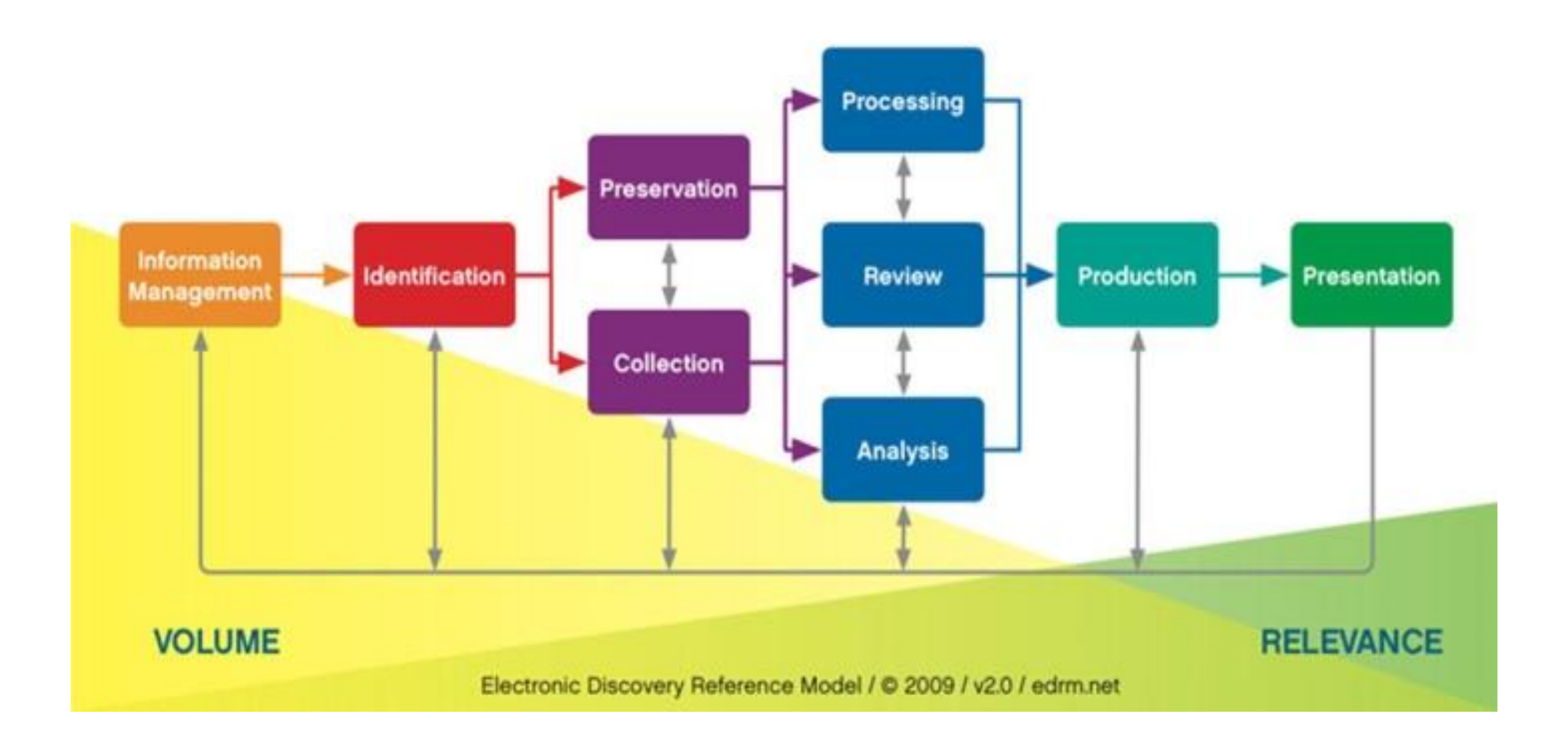

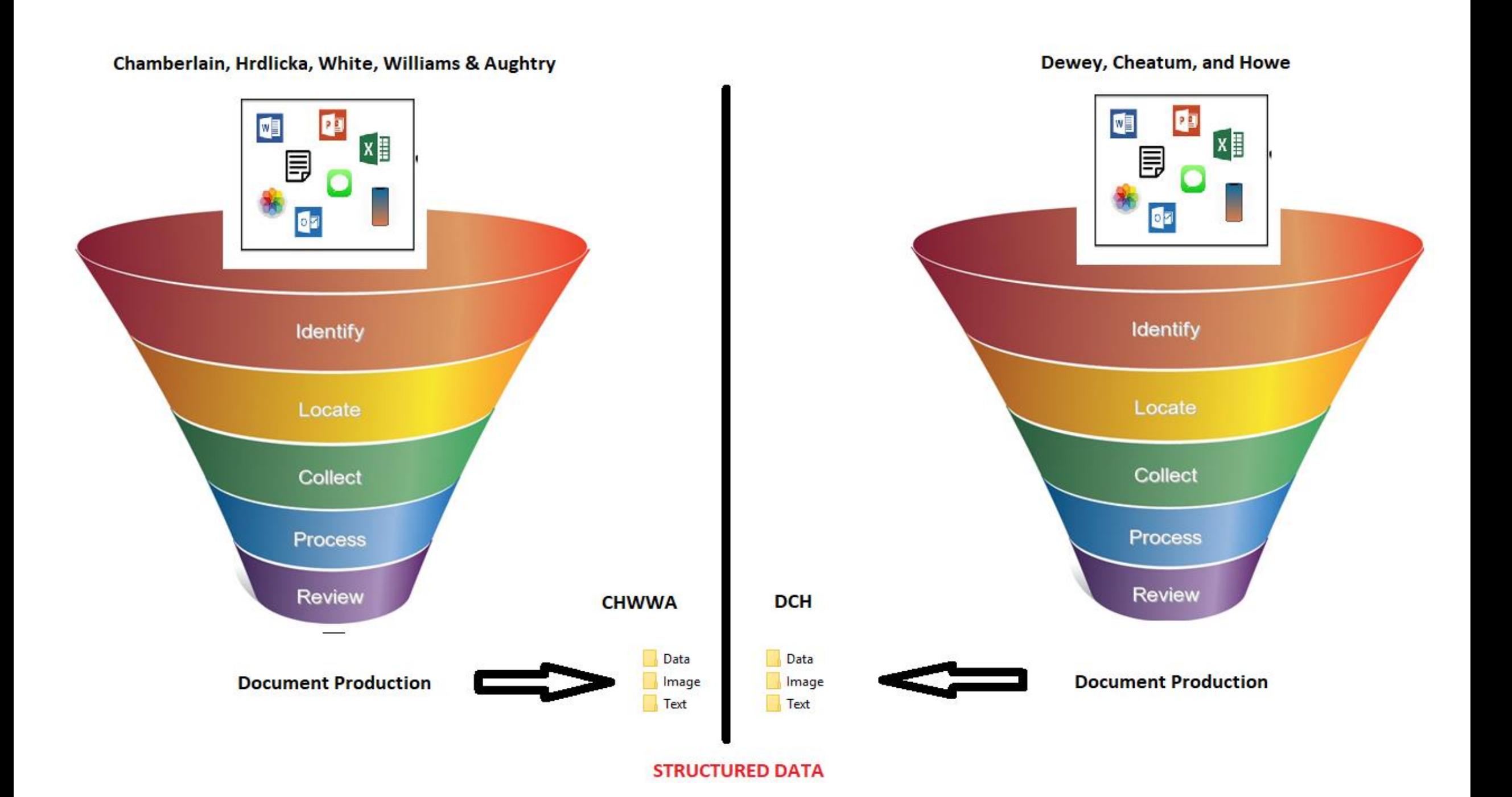

### How Does Chamberlain Do eDiscovery?

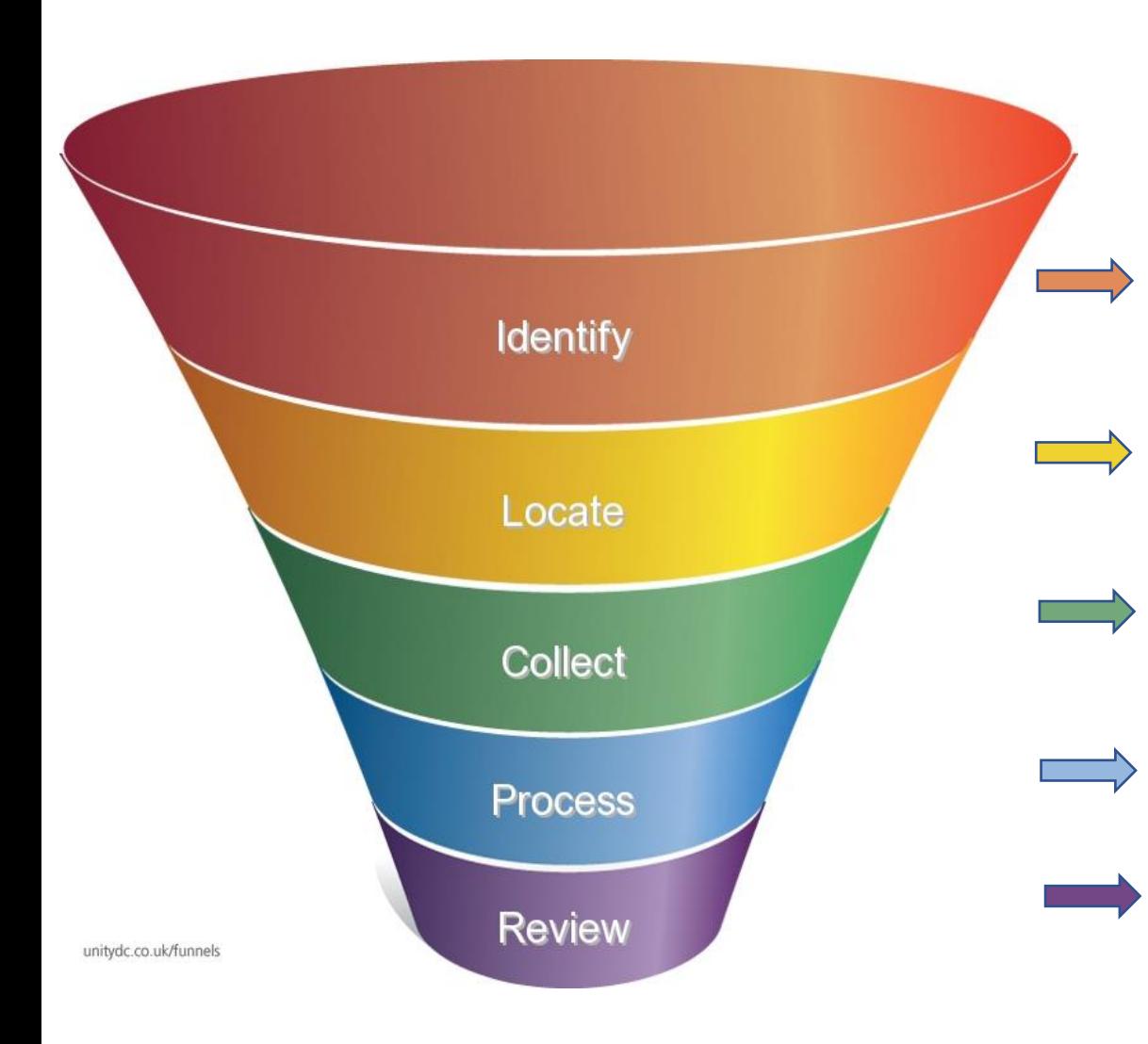

**What kind of case is this? Who are the custodians? What kind of business is our client in? Who is in charge of IT (outsourced or internal)?**

Network diagram? Sources of data (include cloud-based)? List of applications in use? Custodian interviews required?

Utilize software tools that collect without changing metadata (e.g., RoboCopy) or use a forensic collection agency?

Ingest data into Ipro eCapture and create load file for review tool

Run searches using key words to build the case. Use analytics to determine relevant files.

### How Does Chamberlain Do eDiscovery?

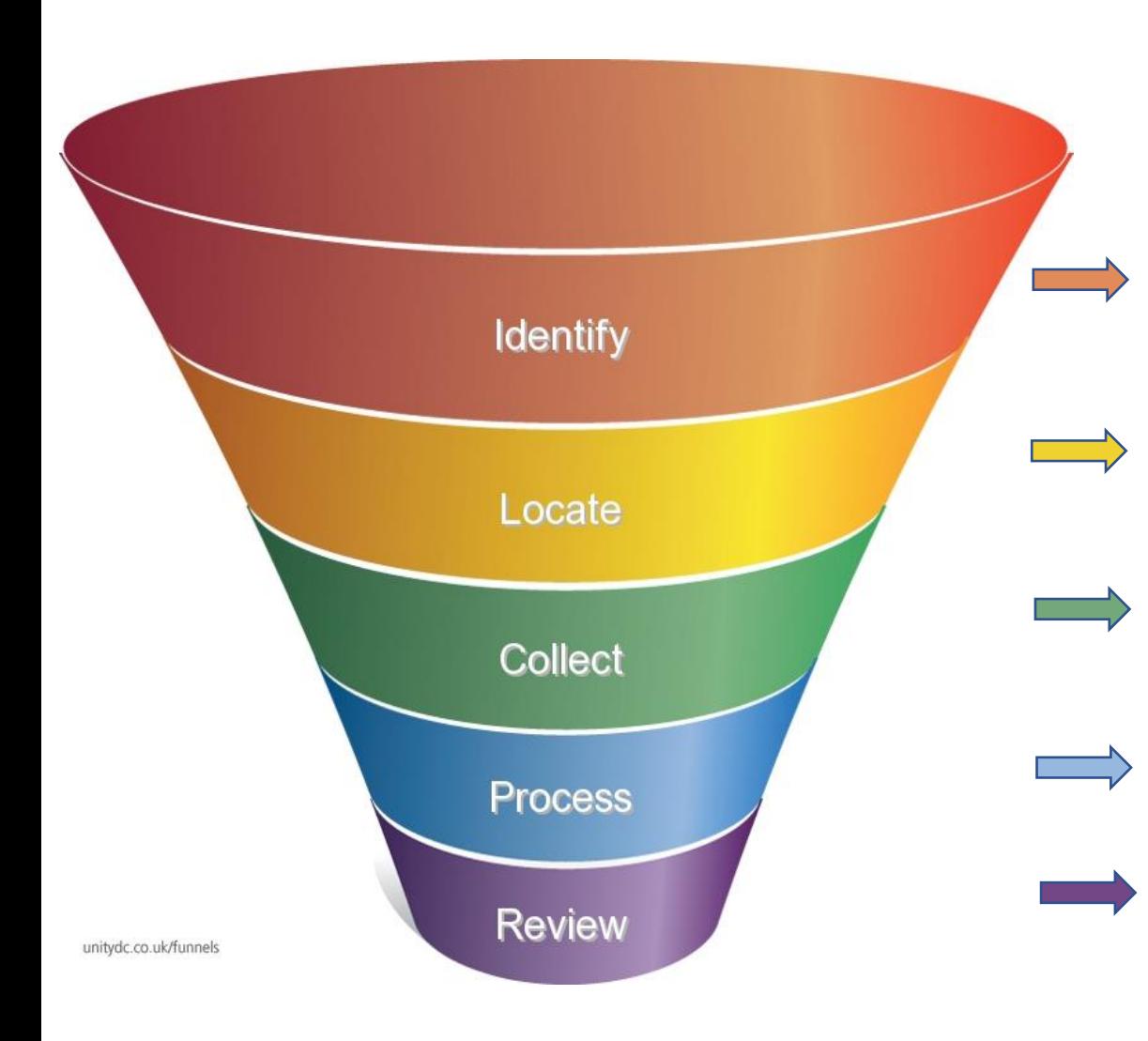

What kind of case is this? Who are the custodians? What kind of business is our client in? Who is in charge of IT (outsourced or internal)?

#### **Network diagram? Sources of data (include cloud-based)? List of applications in use? Custodian interviews required?**

Utilize software tools that collect without changing metadata (e.g., RoboCopy) or use a forensic collection agency?

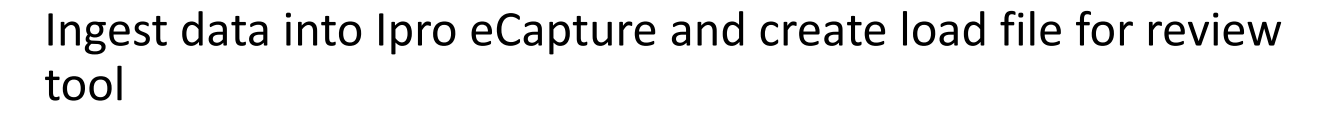

Run searches using key words to build the case. Use analytics to determine relevant files.

#### How Chamberlain does eDiscovery

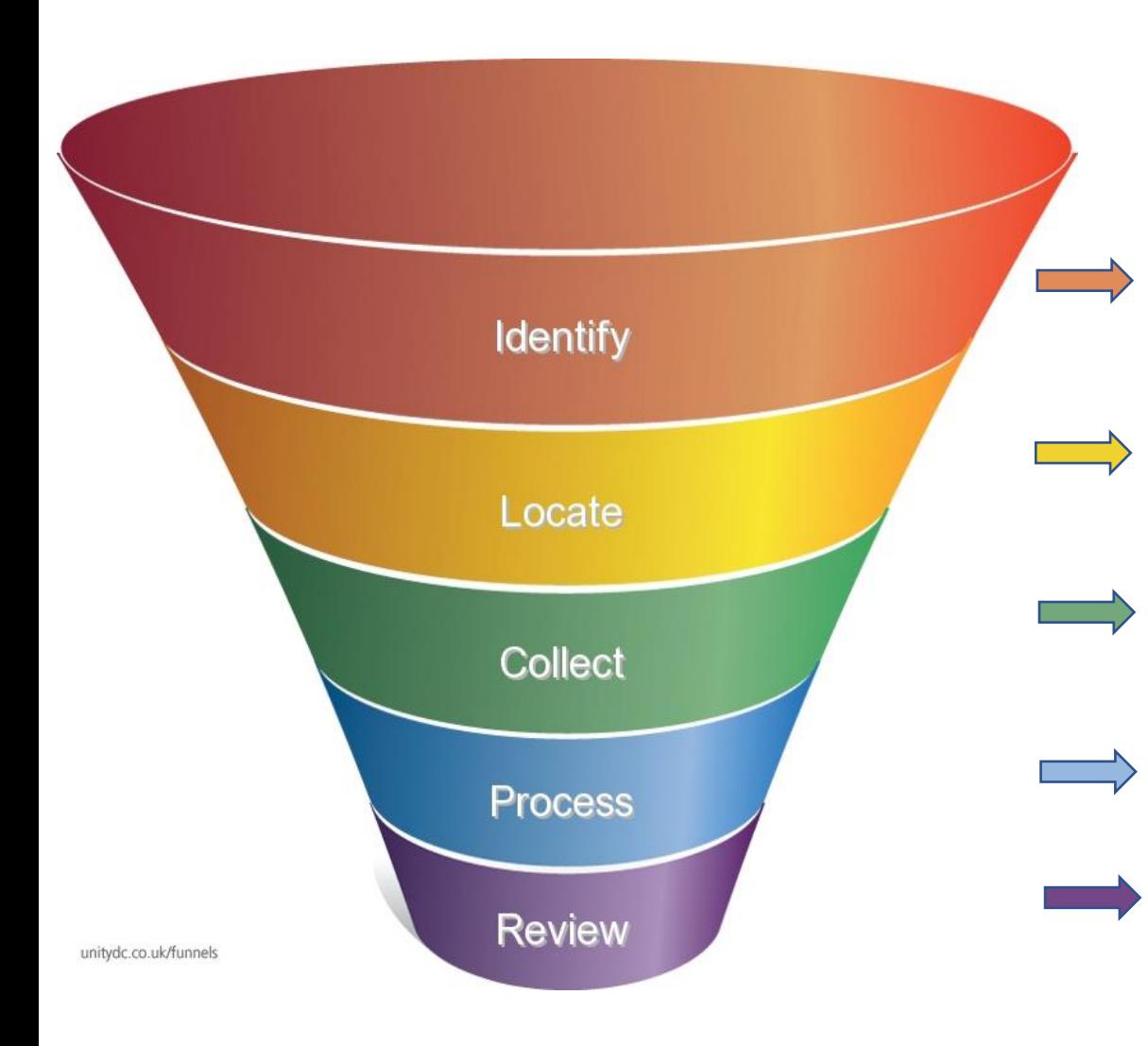

What kind of case is this? Who are the custodians? What kind of business is our client in? Who is in charge of IT (outsourced or internal)?

Network diagram? Sources of data (include cloud-based)? List of applications in use? Custodian interviews required?

#### **Utilize software tools that collect without changing metadata (e.g., RoboCopy) or use a forensic collection tool, or hire a third party?**

Ingest data into Ipro eCapture and create load file for review tool

Run searches using key words to build the case. Use analytics to determine relevant files.

## Processing and Review

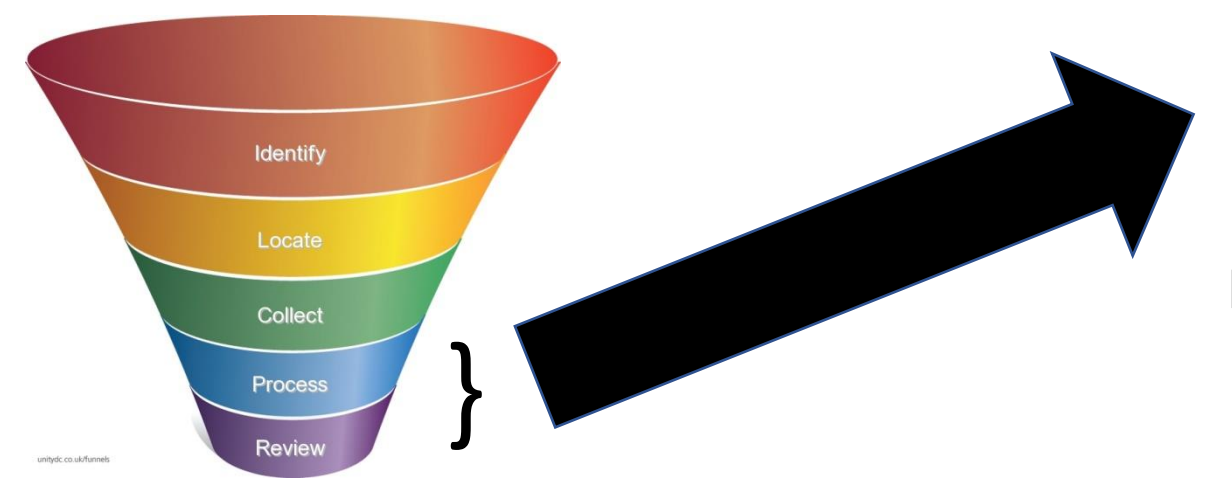

#### Processing:

- Remove unwanted or unneeded files obtained in the collection process
- Put loose files into a structured format for more efficient review

Review:

- Categorize processed data according to Discovery Request
- Mark documents as Responsive and Privilege so that they can be easily filtered out and produced

## Processing Deep Dive

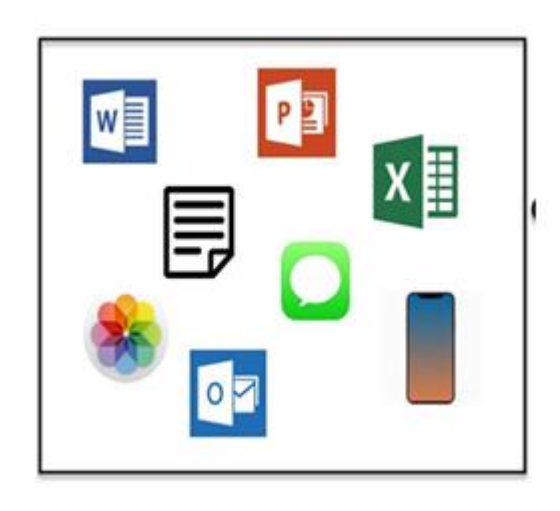

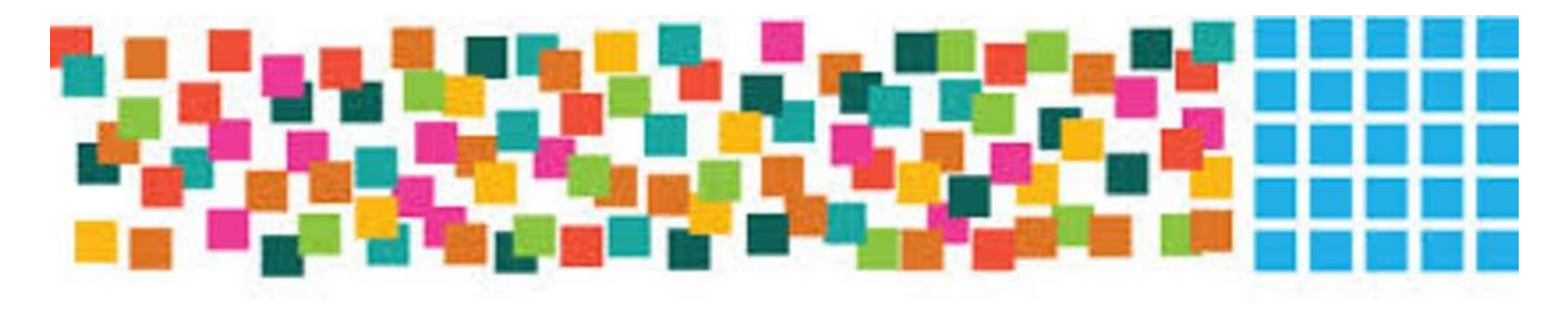

# Meet The eDiscovery Team

Patrick Kennedy – Director Erick Ruano – Senior Project Manager Stephen Dempsey – Project Manager

Contact us by emailing eDiscovery@Chamberlainlaw.com

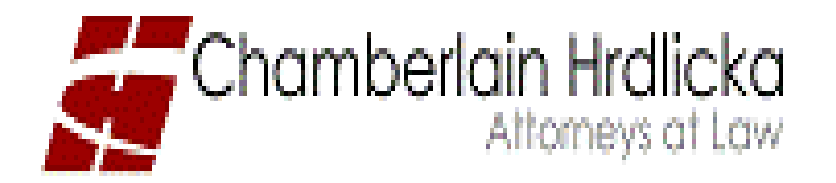